Design and Engineering of Computer Systems

Lecture 22: Internet Routing and Forwarding

Mythili Vutukuru

**IIT Bombay** 

## IP layer / network layer / L3

- Every network interface connected to the Internet has an IP address
	- End host with multiple interfaces will have multiple IP addresses
	- 32-bit IPv4 address, e.g., written as 192.168.10.1 (dotted decimal notation)
	- Or, 128-bit IPv6 address (introduced because of shortage of IPv4)
- End hosts connected to each other via series of IP routers
- IP routers run routing protocols that discover paths between nodes
	- Distributed/decentralized protocols, no one is told full network topology
	- Builds routing table = list of all known routes to every destination
- Among many known routes, best one is chosen for forwarding packets
	- Forwarding table = best path to a destination, next IP hop to go to
- Sometimes, IP routers may not be directly connected by a link
	- Link layer provides abstraction of direct connection between nodes at IP layer

 $A$ 

## IP address and prefix

- Routing protocols exchange information about Internet hosts, so that everyone can learn about the network topology, compute routes  $168 - 10 - 1$ 
	- At what granularity do we exchange information?
- IP addresses are grouped into IP prefixes or subnets
	- (192.168.10.0 24 denotes 256 IP addresses whose first 24 bits are 192.168.10
	- 192.0.0.0/8 contains 256 "/16" prefixes
	- Subnet mask 255.0.0.0 denotes a prefix of length 8
- IP addresses are assigned to organizations at granularity of IP prefixes
	- Organization can further split a prefix into smaller prefixes for smaller subnets
- Routing protocols exchange information at the granularity of IP prefixes
- When a router receives IP datagram, it finds the matching prefix containing the destination IP address, uses route corresponding to this prefix  $\frac{24}{24}$ 
	- What if multiple IP prefixes match? Pick the longest (most specific) prefix

## Internet topology

- The Internet is composed of multiple smaller independent networks called autonomous systems (AS)
	- . Can be organizations with end users (clients and servers) or organizations that connect end users (Internet Service Providers or ISPS)
	- Multiple tiers of ISPs connect various "stub" organizations to form the Internet
- Each AS has one or more IP prefixes assigned to it
	- By whom? Internet registries allocate IP addresses to organizations
- Within AS, distribute addresses to hosts statically or dynamically (on-demand via DHCP)
- Every AS has one or more border routers that advertise the prefixes of their AS to other neighboring border routers
	- Stubs in the Internet announce routes to their ISPs (for a payment)
	- ISPs exchange information amongst each other, compute network-wide routes
	- Traffic flows in opposite direction of route announcements
- Within AS, internal IP routers exchange information on smaller prefixes, compute routes

 $\odot$ 

• Hierarchical routing: packet first reaches border router, then routed within network

### Routing protocols

- Basic idea: exchange information about IP prefixes managed by each router, construct network topology, compute shortest path
	- Notion of a link metric to help identify shortest/most optimal path
	- Route computation happens periodically, and in response to failures / network topology changes

ሬ`

- Link state (LS) routing protocols: each router tells the entire network about its prefixes and links, everyone knows full network topology and computes routes
- Distance vector (DV) routing protocols: each router tells its neighbors about all prefixes it knows about, routers pick which neighbor to go through for every prefix
- LS protocols have greater information to exchange but result in more accurate network topology, so faster convergence in case of failures
- Intra-domain routing protocols run between IP routers within an organization, compute routes between subnets of an AS, e.g., OSPF (Open Shortest Paths First) is LS protocol
- . Inter-domain routing protocols run between border routers and compute routes across Internet, e.g., BGP (Border Gateway Protocol) is variant of DV
	- Need not be just shortest paths, but also policy considerations

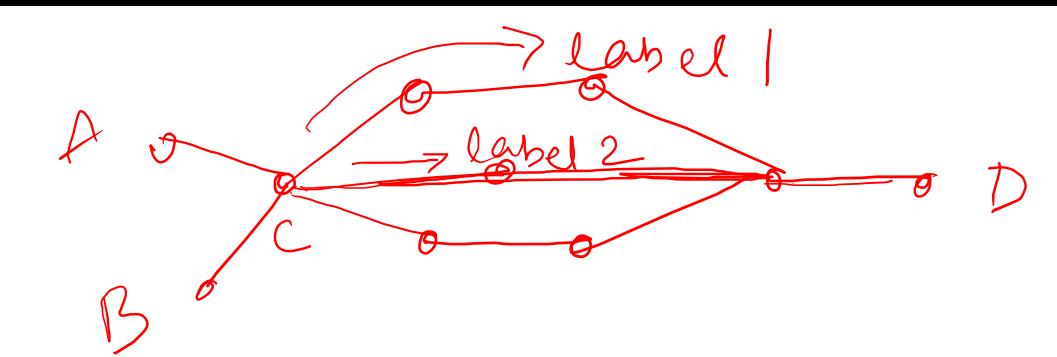

 $I-D$  label i<br> $-I$  label 2

## Label switched routing

- Traditional routing is destination IP based shortest path routing
	- Forwarding table has shortest path for every IP prefix
	- Look up destination IP address, forward along shortest path to next IP hop
- Issues with shortest path routing
	- Some popular routes/links in a network can get very congested
	- Shortest path re-computation can take time during failures
- Alternative model employed within large ISPs and data center networks is called label switched routing, e.g., MPLS (multi protocol label switching)
	- Key idea: attach an extra label to a packet in addition to IP addresses
	- Create separate forwarding tables based on labels, can bypass shortest IP path routing within network
	- Useful for fast recovery from failures, precompute backup paths before routing converges
	- Useful for traffic engineering, can pin different flows to same destination to different network paths for load balancing traffic

# Software defined networking (SDN)

- Alternate way to design networks, useful in large datacenters or ISPs
- Key idea: separate control plane (routing) from data plane (forwarding)
	- Today, IP routers perform both routing and forwarding
	- With SDN, routing is performed in a centralized software SDN controller
	- SDN controller informs data planes nodes about how to perform forwarding using special protocols (e.g., Open Flow)
- Why SDN?
	- Can better perform routing and traffic engineering in centralized controller that has complete network visibility
	- Data plane hardware routers are simplified, complexity moved to software controller
- SDN is being used to efficiently manage large data center networks

### Public and private IP addresses

- Private IP addresses: two special prefixes 192.168.0.0/16 and 10.0.0.0/8 are reserved for use in organizations internally
	- These addresses are not announced via inter-domain routing protocols, only used for intradomain routing and forwarding

 $\lfloor \rho \cdot \rfloor$ .)

- Multiple organization can reuse same private IP addresses from private prefixes  $\bullet$
- Multiple islands of private IP addresses can be connected over virtual private networks (VPN), which tunnel private IP datagrams over public Internet
- Why private IP addresses?
	- IPv4 addresses are close to being exhausted, IPv6 not fully deployed
	- Isolate hosts within organization for security
- Organizations today use combination of public and private IP addresses
	- Servers that receive connections from outside clients get public IP addresses
	- Clients that contact outside servers are assigned public IP addresses temporarily via Network<br>Address Translators (NAT), which replaces private IP with public IP when packets are leaving network and vice versa ivate puble

# Example: accessing a website

- A client connects to a server to access an Internet service
	- Client resolves the DNS name of server, obtains IP address
	- Client opens socket, connects it to server socket, sends message into socket
	- OS adds transport/IP/Ethernet headers, sends the packet out via the Ethernet card
	- Ethernet switches forward frame via link layer to IP router
	- Packet traverses series of IP routers till it reaches server
- What if something goes wrong? Use debugging tools
	- nslookup: resolve DNS name, check if DNS is the problem
	- ping: sends special ping packets to IP address to see if it is reachable
	- traceroute: prints out information about each IP hop along the path
	- ifconfig: information about Ethernet device
	- netstat: information about all ongoing socket connections, listen sockets, open ports

### Summary

- In this lecture:
	- IP addressing, routing, forwarding
	- Link layer
	- End-to-end packet flow, debugging tools
- Learn to use various debugging tools. Use traceroute to understand the network path between your computer and any server.